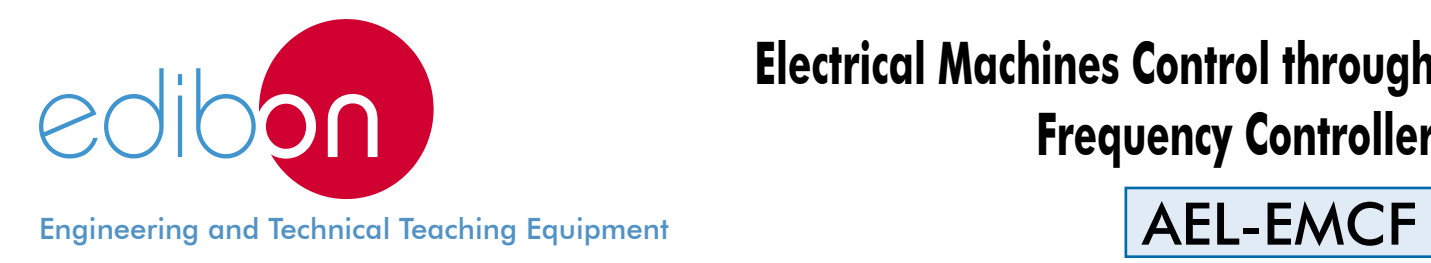

# **Electrical Machines Control through Frequency Controller**

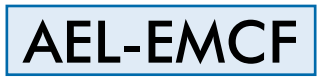

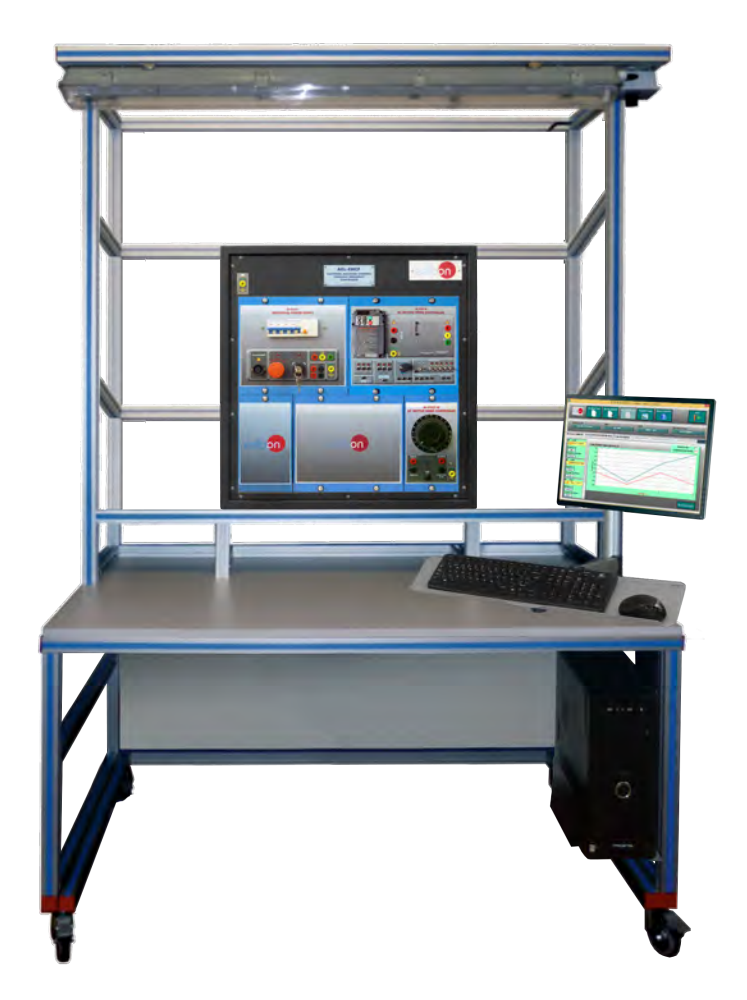

Electrical Machines

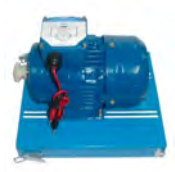

FRECP

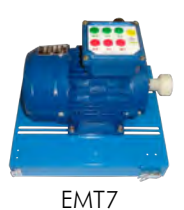

www.edibon.com **SPRODUCTS** 440.- ELECTRICITY

# **INTRODUCTION**

The reasons for use frequency controllers instead of conventional methods are the multiple possibilities that allow the frequency controllers such as smooth starting, smooth acceleration and deceleration time, stopping methods, reversal of motor, power factor improvement and costs saving.

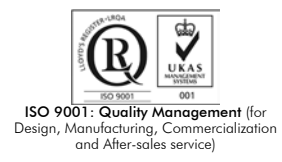

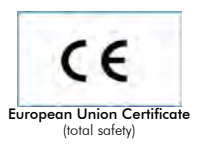

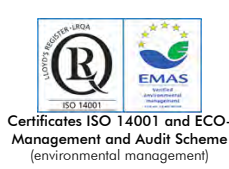

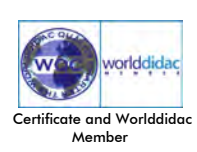

1

### GENERAL DESCRIPTION

The AEL-EMCF Electrical Machines Control through Frequency Controller trainer has been designed by Edibon to instruct in managing of frequency controllers for the control of three phase induction electrical machines.

This trainer offers the possibility to study the commissioning of the frequency controller by programming basic functions such as the adjusting of the rotation direction parameter, starting/stopping functions, the frequency commutation parameter, programming the nominal voltage, nominal current, nominal frequency, etc. Besides, the user can study the operational performance, measuring power and RMS and realize different experiments with loads through to the Eddy Current Brake.

The AEL-EMCF includes the following modules:

- N-ALI01. Industrial Power Supply
- N-VVCA. Advanced AC Motor Speed Controller.
- N-VVCC/M. DC Motor Speed Controller.
- FRECP. Eddy Current Brake.
- EMT7. Asynchronous Three-Phase Motor of Squirrel Cage.

Optional learning software:

In addition, Edibon provides optional software (AEL-EMCF/ICAI) to reinforce knowledge about this field. This software is formed by:

- ECM-SOF. EDIBON Classroom Manager (Instructor Software).
- ESL-SOF. EDIBON Student Labsoft (Student Software).

The application AEL-EMCF can be mounted on rack (option A) or on rail (option B):

#### Option A:

This application needs the following racks.

• N-RACK-M.

Optionally the AEL-WBR. Electrical Workbench (Rack) can be supplied to place the rack/s.

Option B:

This application can be mounted on rail.

Optionally the AEL-WBC. Electrical Workbench (Rail) can be supplied to mount the modules.

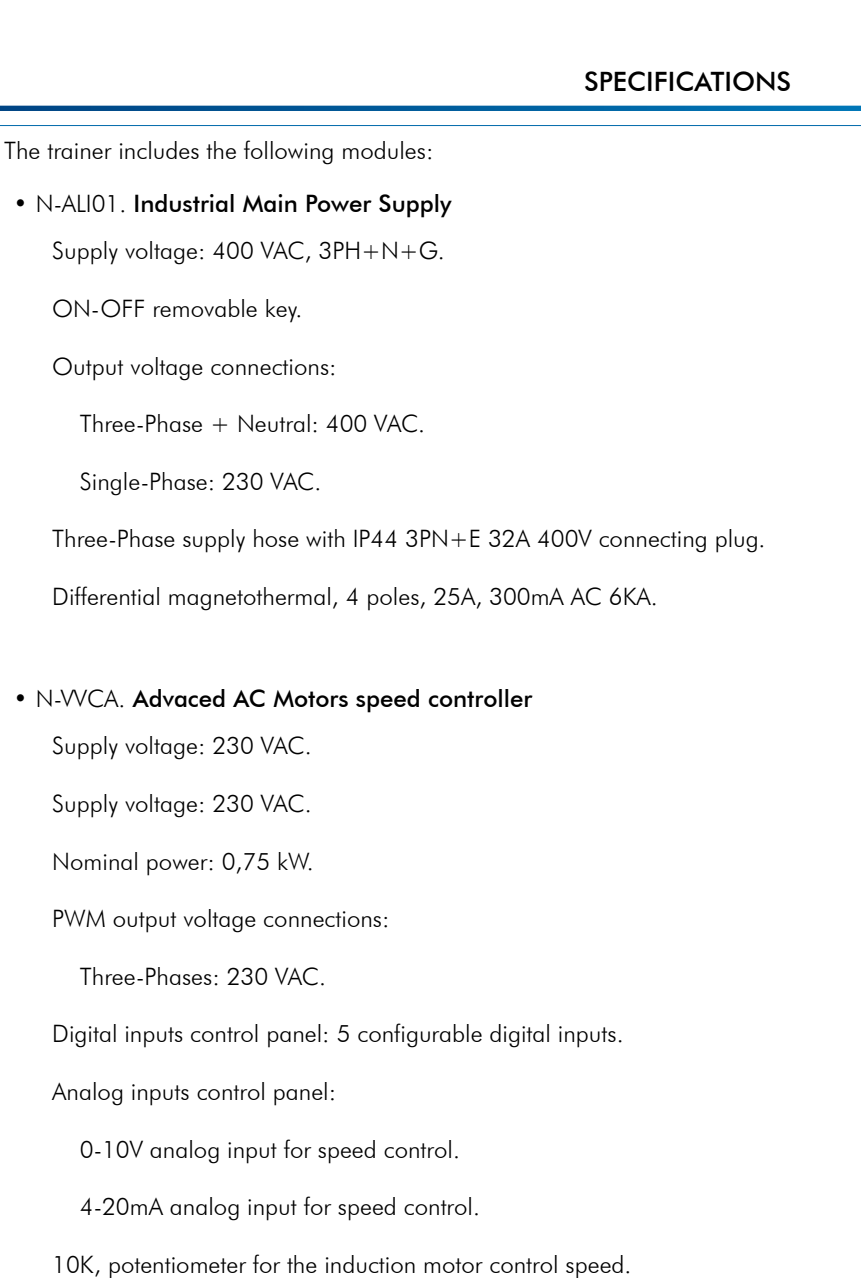

2 relay outputs for alarms configuration: 2 outputs NO/NC.

50 mA, 2 transistor outputs for alarms configuration.

Setting and visualization display of the machine parameters.

Supply voltage: 230 VAC. • N-VVCC/M. DC Motor Speed Controller (intermediate option)

Variable output voltage: 0-300 VCC.

Fuse: 2 A.

## • FRECP. Eddy Current Brake

Maximum supply voltage: 60 VCC. Nominal current: 1,67 A.

Maximum current: 1,8 A.

Maximum braking torque: 1,4 Nm.

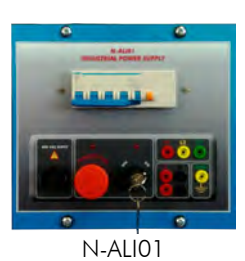

N-VVCA

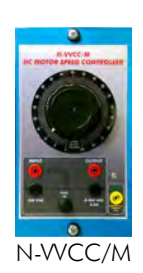

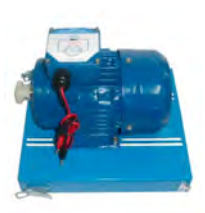

FRECP

## • EMT7. Asynchronous three-phase motor of squirrel cage

Nominal power: 370 W.

Nominal voltage: 3x 230/400 VAC Δ/Y.

Frequency: 50/60 Hz.

Number of poles: 2.

Speed: 2730 r.p.m.

Nominal current: 1,67/ 0,97 A.

• All necessary cables to realize the practical exercises are included.

Cables and Accessories, for normal operation.

### Manuals:

This unit is supplied with the following manuals: Required Services, Assembly and Installation, Starting-up, Safety, Maintenance & Practices Manuals.

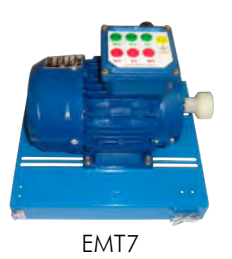

## Exercises and Practical Possibilities

- 1.- Wiring the Asynchronous Three-Phase Motor of Squirrel Cage.
- 2.- Adjusting the necessary values in the frequency controller to put in operation the induction motor.
- 3.- Adjusting the rotation direction.
- 4.- Adjusting the start function.
- 5.- Adjusting the frequency commutation, nominal voltage, nominal current, nominal frequency, etc.

## REQUIRED SERVICES

- Electrical supply: single phase, 220 V./50 Hz. or 110 V./60 Hz.

- 6.- Study the operational performance in the frequency controller.
- 7.- Measuring power and RMS.
- 8.- Realize different experiments with loads.
- 9.- U/f function optimization.
- 10.- Study of acceleration and deceleration ramps.
- 11.- Study of stopping methods of a motor.
- 12.- Study of power factor and efficient improvement.

# DIMENSIONS AND WEIGHTS

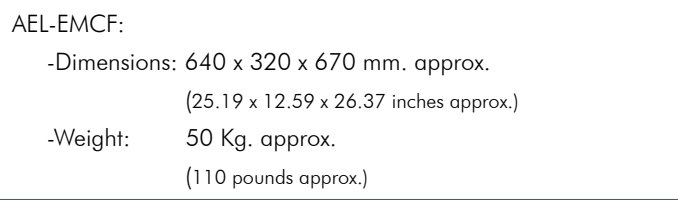

## **Optional**

## **AEL-EMCF/ICAI. Interactive Computer Aided Instruction Software System:**

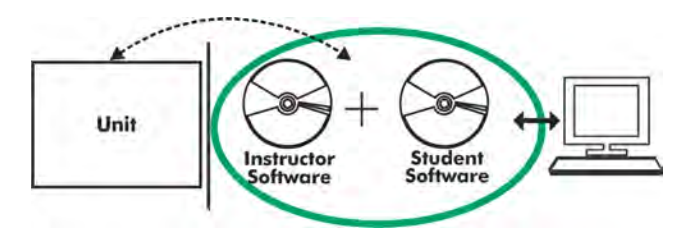

With no physical connection between unit and computer (PC), this complete software package consists of an Instructor Software (EDIBON Classroom Manager -ECM-SOF) totally integrated with the Student Software (EDIBON Student Labsoft -ESL-SOF). Both are interconnected so that the teacher knows at any moment what is the theoretical and practical knowledge of the students.

## Instructor Software

#### -ECM-SOF. EDIBON Classroom Manager (Instructor Software).

ECM-SOF is the application that allows the Instructor to register students, manage and assign tasks for workgroups, create own content to carry out Practical Exercises, choose one of the evaluation methods to check the Student knowledge and monitor the progression related to the planned tasks for individual students, workgroups, units, etc... so the teacher can know in real time the level of understanding of any student in the classroom.

Innovative features:

- User Data Base Management.
- Administration and assignment of Workgroup, Task and Training sessions.
- Creation and Integration of Practical Exercises and Multimedia Resources.
- Custom Design of Evaluation Methods.
- Creation and assignment of Formulas & Equations.
- Equation System Solver Engine.
- Updatable Contents.
- Report generation, User Progression Monitoring and Statistics.

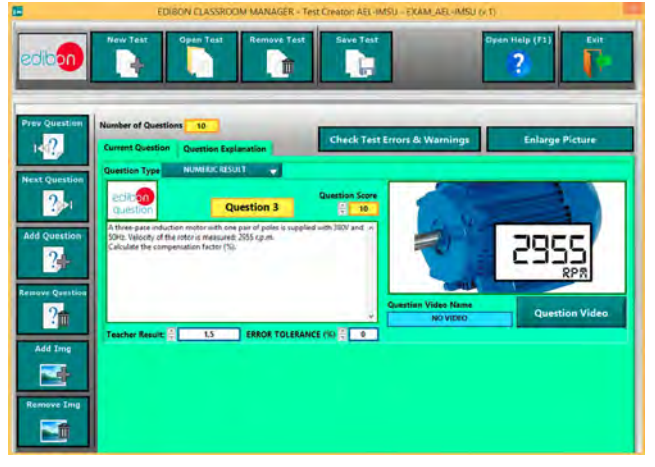

ETTE. EDIBON Training Test & Exam Program Package - Main Screen with Numeric Result Question

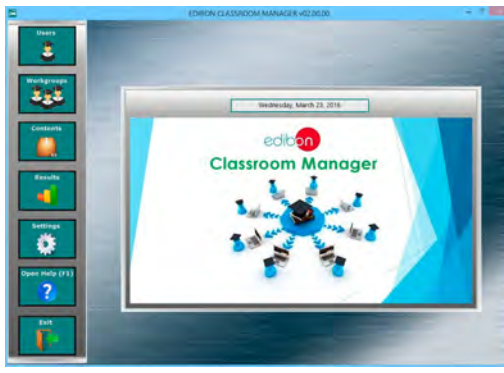

ECM-SOF. EDIBON Classroom Manager (Instructor Software) Application Main Screen

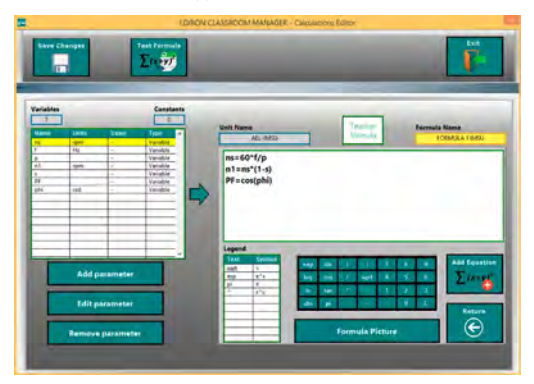

ECAL. EDIBON Calculations Program Package - Formula Editor Screen

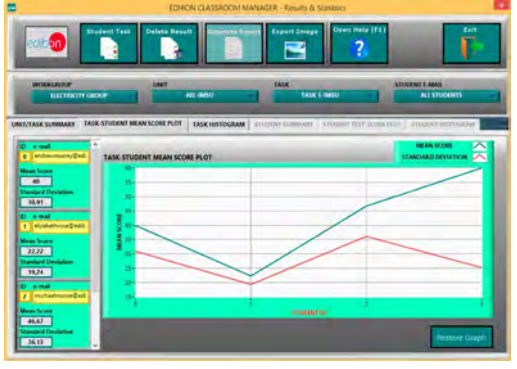

ERS. EDIBON Results & Statistics Program Package - Student Scores Histogram

#### **Student Software**

#### -ESL-SOF. EDIBON Student Labsoft (Student Software).

ESL-SOF is the application addressed to the Students that helps them to understand theoretical concepts by means of practical exercises and to prove their knowledge and progression by performing tests and calculations in addition to Multimedia Resources. Default planned tasks and an Open workgroup are provided by EDIBON to allow the students start working from the first session. Reports and statistics are available to know their progression at any time, as well as explanations for every exercise to reinforce the theoretically acquired technical knowledge.

Innovative features:

- Student Log-In & Self-Registration.
- Existing Tasks checking & Monitoring.
- Default contents & scheduled tasks available to be used from the first session.
- Practical Exercises accomplishment by following the Manual provided by EDIBON.
- Evaluation Methods to prove your knowledge and progression.
- Test self-correction.
- Calculations computing and plotting.
- Equation System Solver Engine.
- User Monitoring Learning & Printable Reports.
- Multimedia-Supported auxiliary resources.

For more information see ICAI catalogue. Click on the following link: www.edibon.com/en/files/expansion/ICAI/catalog

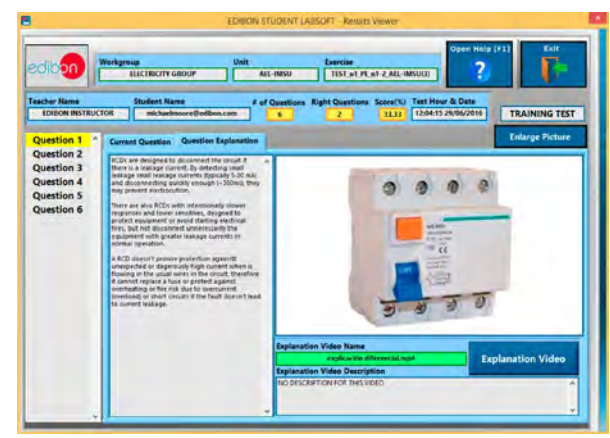

ERS. EDIBON Results & Statistics Program Package - Question Explanation

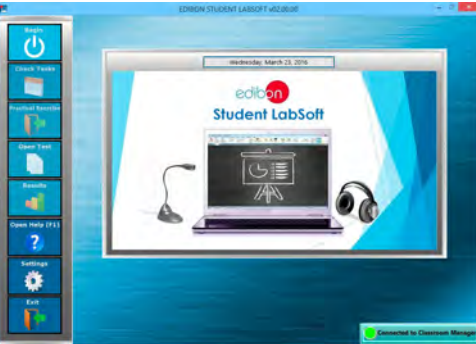

ESL-SOF. EDIBON Student LabSoft (Student Software) Application Main Screen

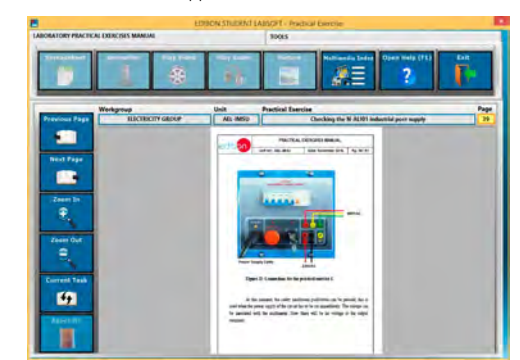

EPE. EDIBON Practical Exercise Program Package Main Screen

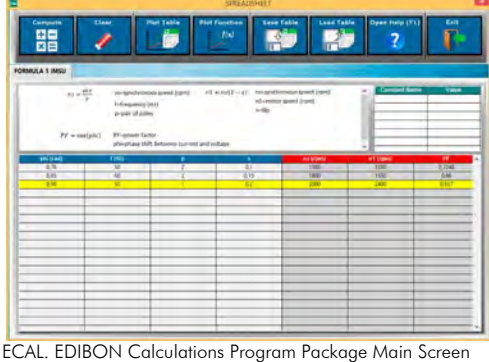

**\*** Specifications subject to change without previous notice, due to the convenience of improvement of the product.

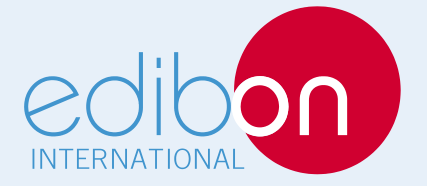

C/ Del Agua, 14. Polígono Industrial San José de Valderas. 28918 LEGANÉS. (Madrid). ESPAÑA - SPAIN. Tel: 34-91-6199363 Fax: 34-91-6198647 E-mail: edibon@edibon.com Web: **www.edibon.com**

Edition: ED01/17Date: April/2017 REPRESENTATIVE: